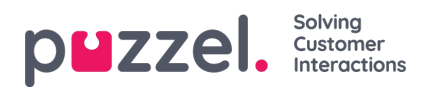

## **User Management**

As an administrator, you can add end users or customers, agents and administrators to PuzzelCase Management, assign agents to teams, define roles within teams, promote them to be administrators, and create other administrator accounts.

- [Creating](https://help.puzzel.com/product-documents/user-guide/puzzel-ticketing/user-management/creating-and-editing-users) and editing users
- [Permissions](https://help.puzzel.com/product-documents/user-guide/puzzel-ticketing/user-management/permissions)
- [Address](https://help.puzzel.com/product-documents/user-guide/puzzel-ticketing/user-management/address-book) Book
- [Blacklist](https://help.puzzel.com/product-documents/user-guide/puzzel-ticketing/user-management/blacklist)
- [Teams](https://help.puzzel.com/product-documents/user-guide/puzzel-ticketing/user-management/teams)
- [Account](https://help.puzzel.com/product-documents/user-guide/puzzel-ticketing/user-management/account-settings) Settings